$\overline{\phantom{a}}$ 

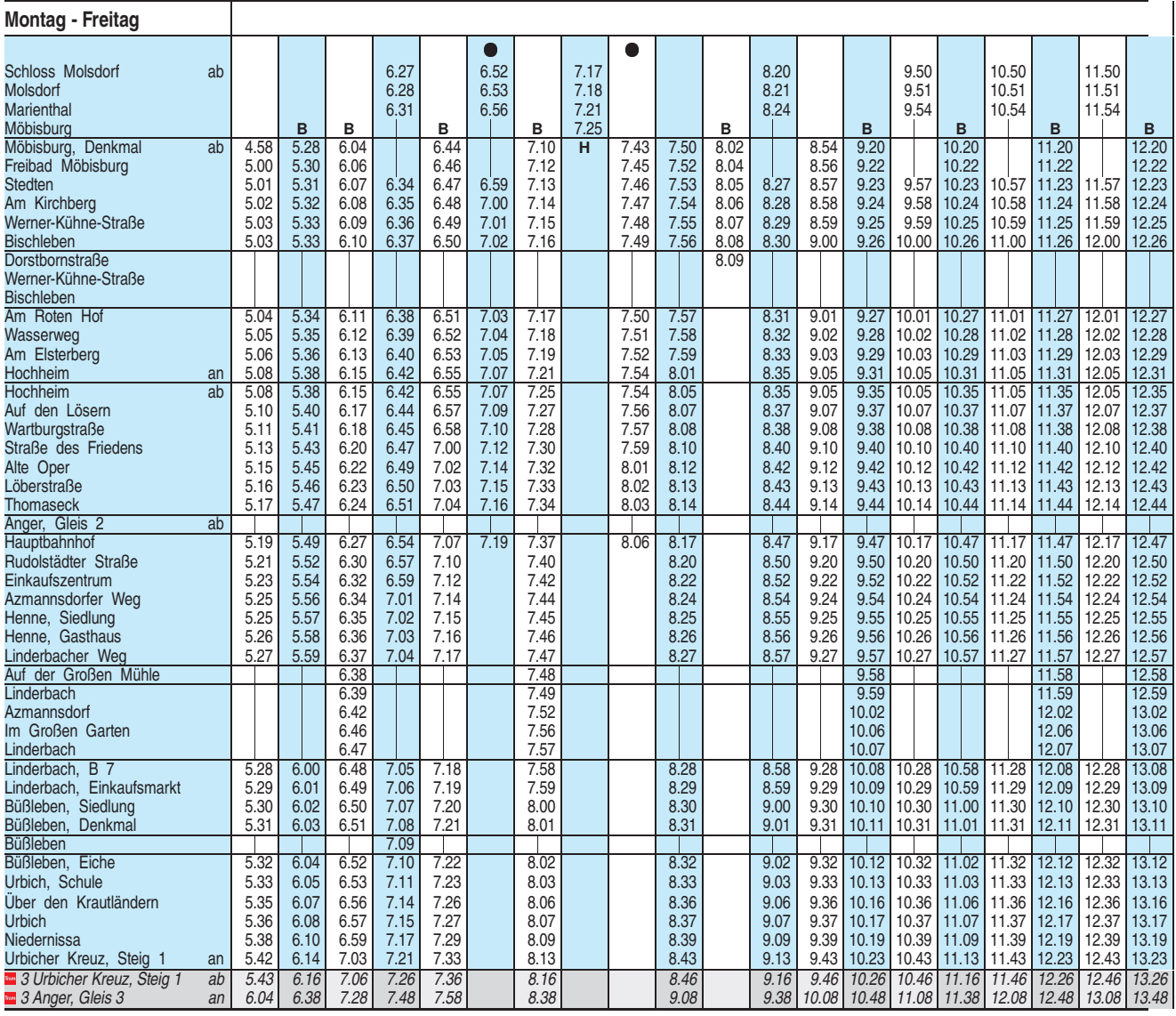

**B** = kommt als Linie 60 vom Hauptbahnhof

**H** = weiter als Linie 60 Richtung Hauptbahnhof

 $\bullet$  = an Schultagen

**RUS** 

 $\overline{\phantom{a}}$ 

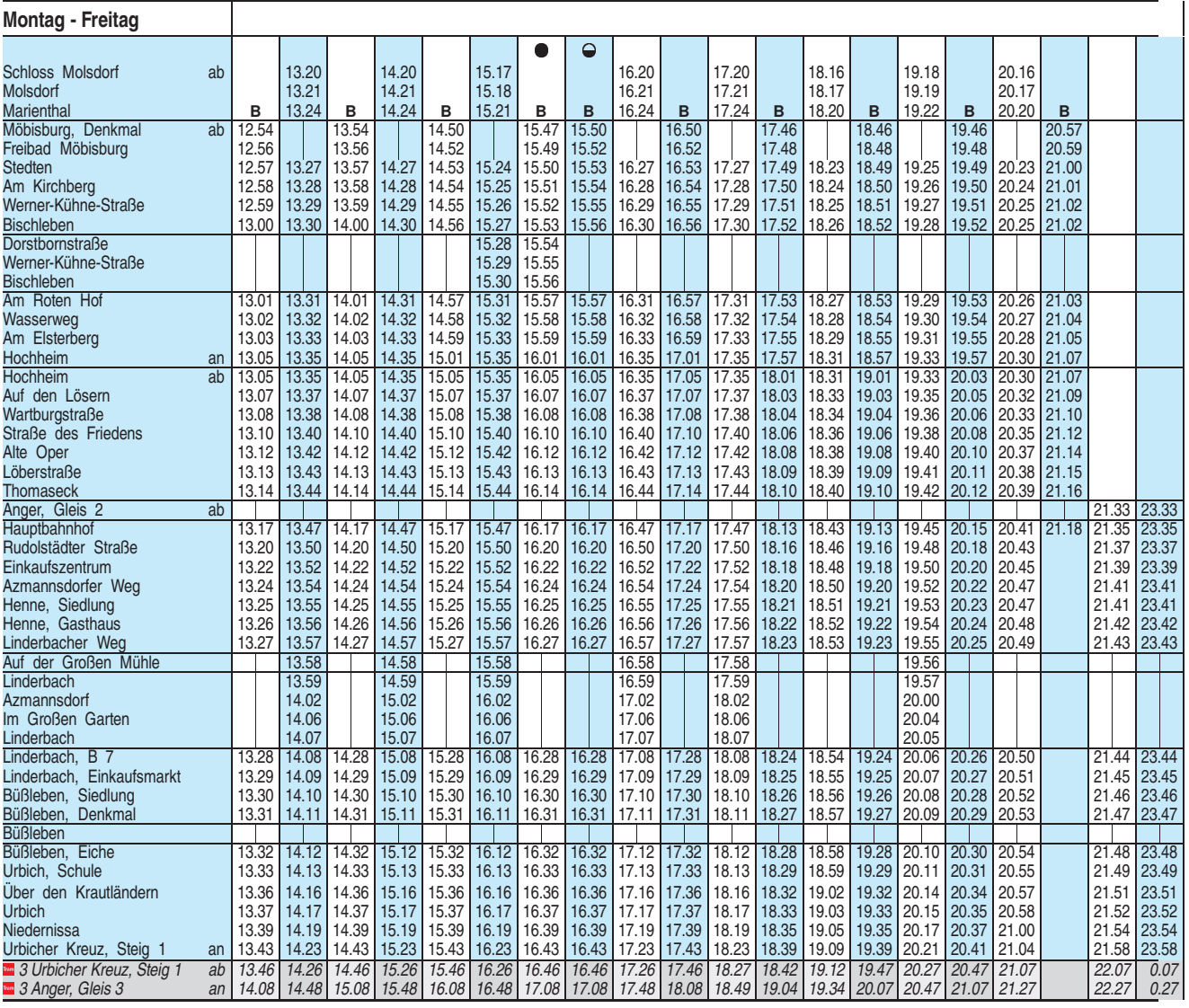

**B** = kommt als Linie 60 vom Hauptbahnhof

 $\bullet$  = an Schultagen

**RUS** 

 $\ominus$  = nicht an Schultagen

Heiligabend bis 17:00 Uhr und Silvester bis 23:00 Uhr wie Samstag, anschließend nach Sonderfahrplan.

**BUS** 

 $\overline{1}$ 

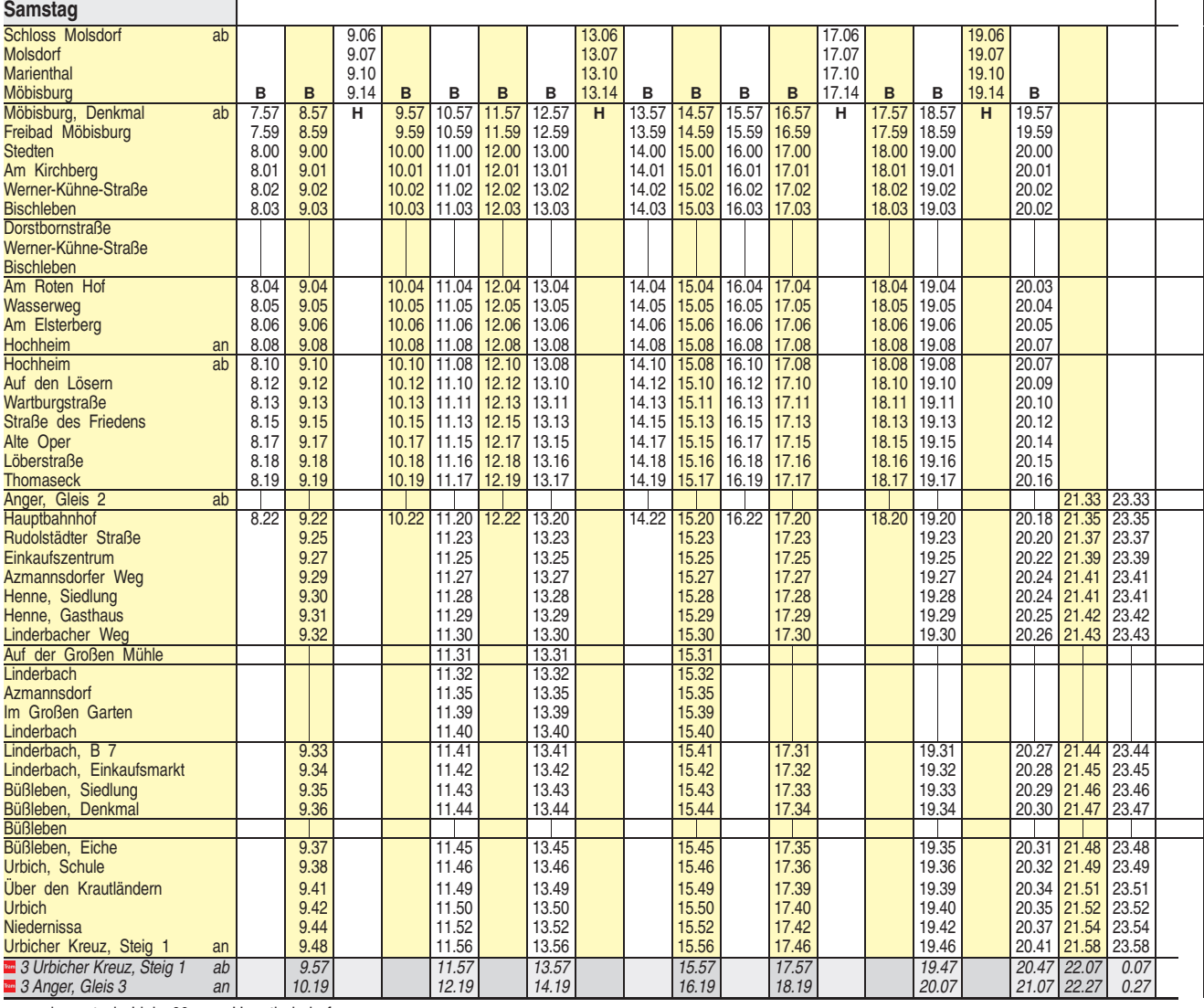

**B** = kommt als Linie 60 vom Hauptbahnhof

**H** = weiter als Linie 60 Richtung Hauptbahnhof

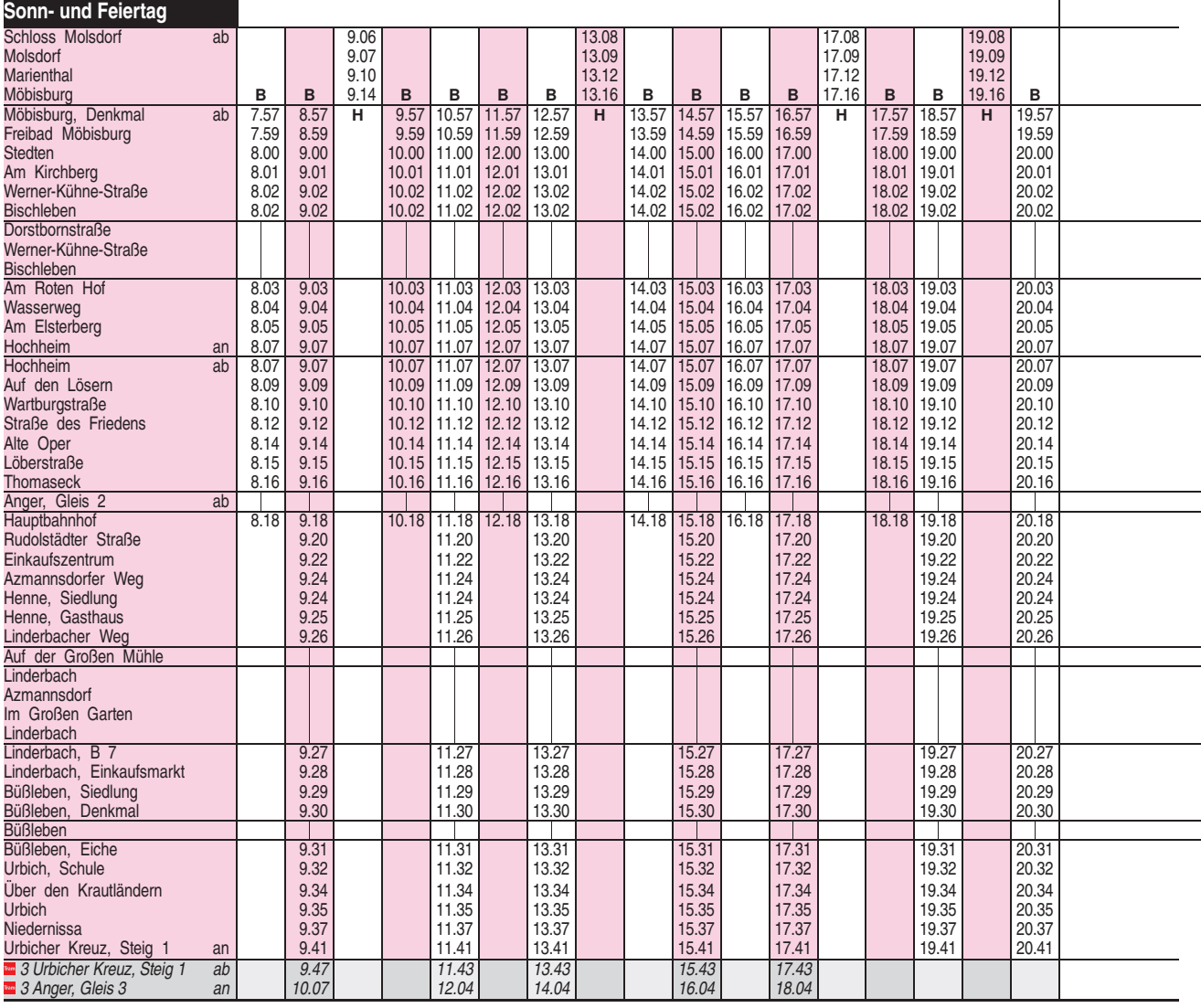

**B** = kommt als Linie 60 vom Hauptbahnhof

BUS

**H** = weiter als Linie 60 Richtung Hauptbahnhof